## Principe de construction du Site Web

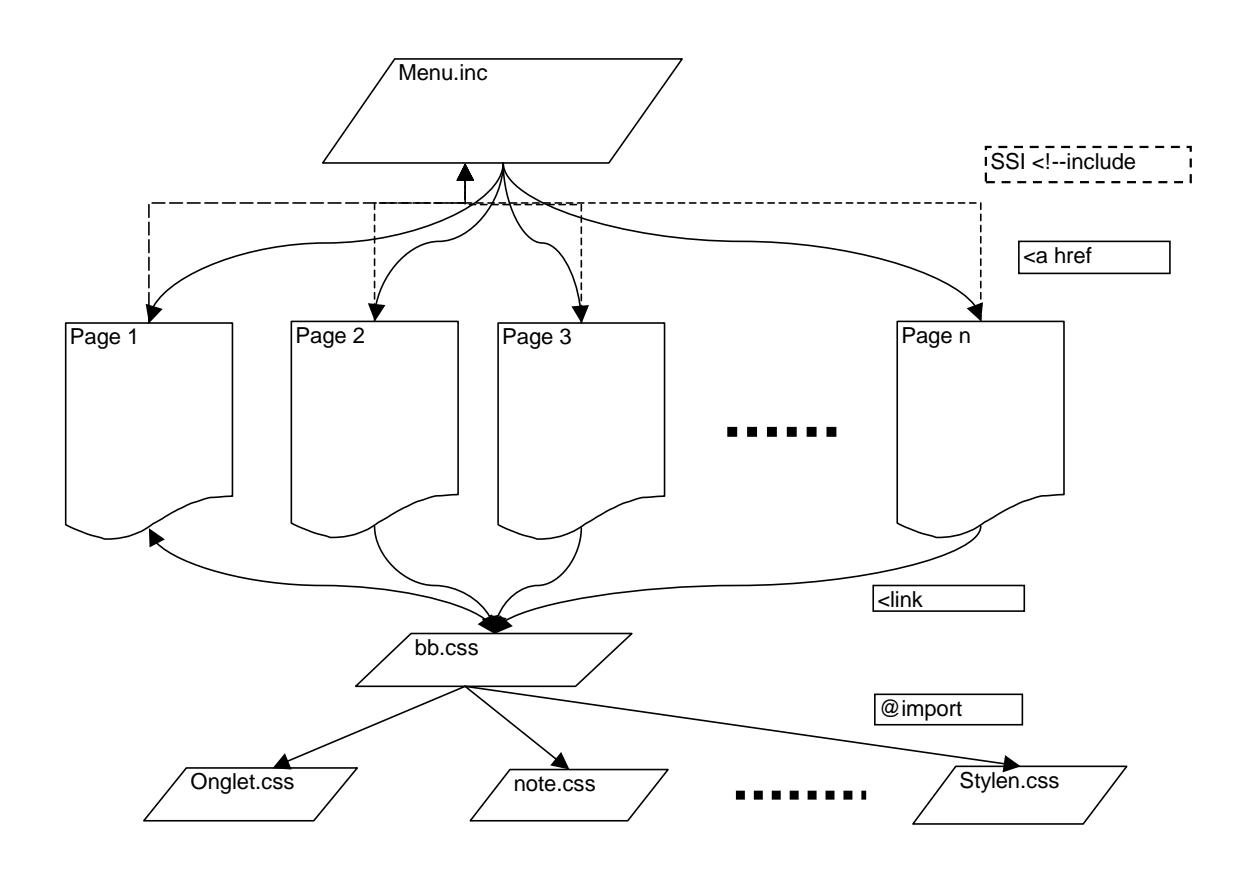